www.kurdistannet.org 14/06/2002 20:58

كۆمپتەي رێكخستنى فنلەندەي پەكێتى نيشتيمانى كوردستان

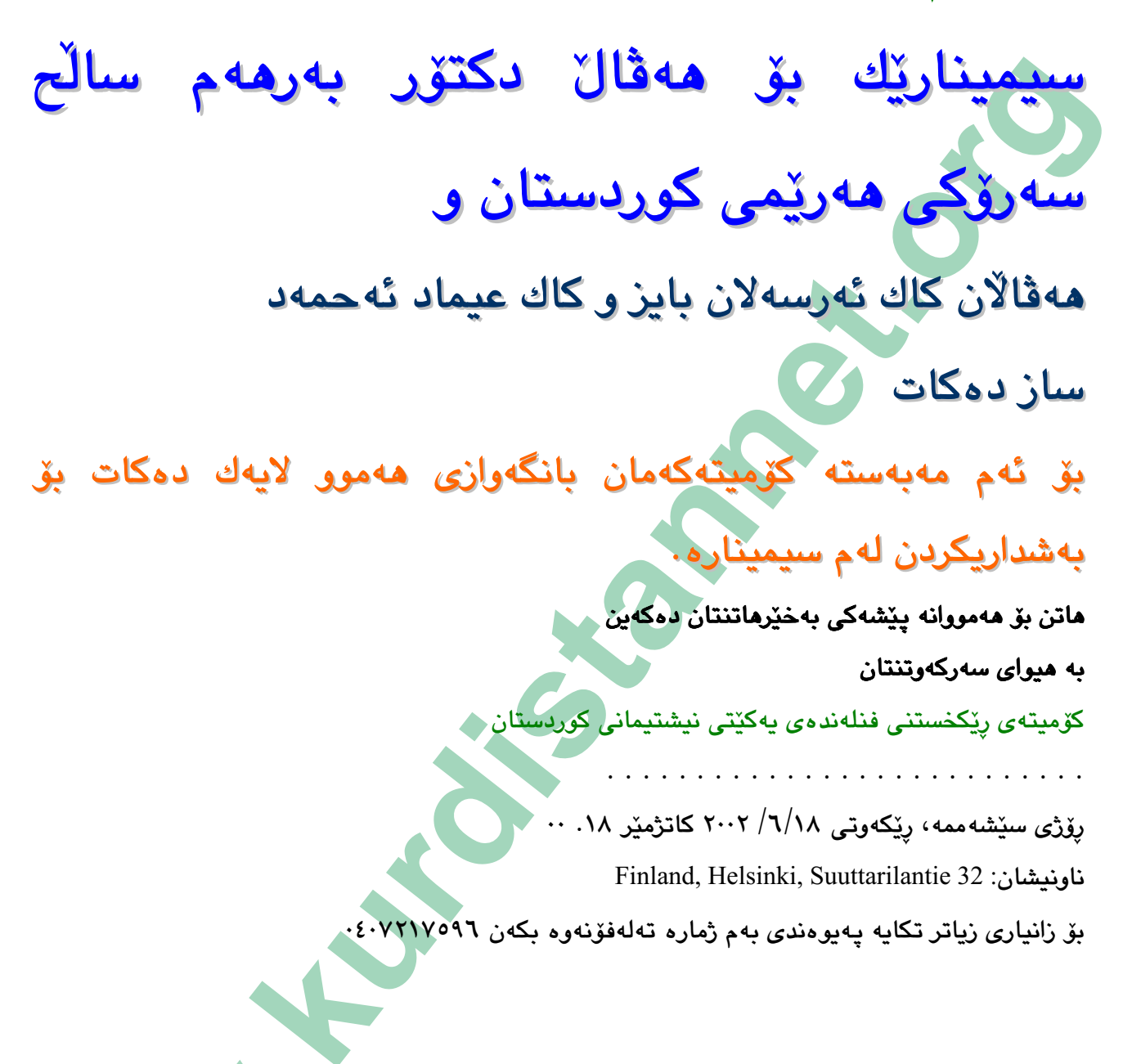